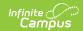

## **Minnesota Student Transportation**

Last Modified on 09/29/2022 12:03 pm CDT

Tool Search: Transportation

The student Transportation tab provides a space for users to store a student's transportation information. From here, users are able to define a student's bus stop(s), bus(es) used during the school day, typical arrival and departure times and the amount of miles transported per day.

Information on this page relates to Minnesota districts only. All other users should see the Student Transportation page for information.

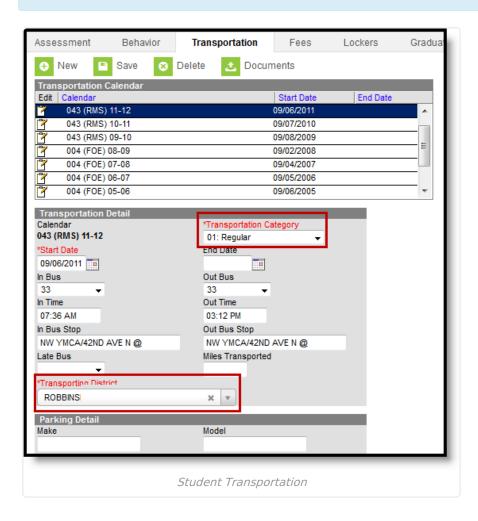

## **Transportation and Enrollment Modifications**

The following fields report transportation data on the MARSS B File:

- (15) LST LOC ATT
- (16) STS END
- (34) TRA\_CAT
- (39) TRA\_DST\_NUM
- (40) TRA\_DST\_TYE

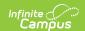

The following scenarios will trigger the creation of a new MARSS B record. A record will be reported per enrollment per calendar.

 A split on an enrollment will cause a new enrollment record. A split is caused by a change in Resident District (LST\_LOC\_ATT = 23; STS\_END = 99); a split caused by a change in State Aid Category (LST\_LOC\_ATT = 24; STS\_END = 99); or a split caused by a change in Special Education (LST\_LOC\_ATT = 24; STS\_END = 50)

LST LOC ATT = 23 will always trump 24; STS END = 50 will always trump 99.

• A transportation status within the date range of an enrollment will cause a new enrollment record (LST\_LOC\_ATT =24; STS\_END = 99). If the Transportation Category = 03, STS\_END =50.

The following changes have been made:

- The Transportation Category and the Transporting District fields have been moved from
  the student Enrollment record to the Student Transportation record. Existing data will be
  converted if a student has data on the transportation tab with a start date for the most recent
  enrollment start date in that calendar for each calendar in which there is transportation data
  for that student. If the student has multiple enrollments, the district will need to create
  additional records as necessary. If a student does not have data in these fields, no record will
  be converted.
- The Transportation Category and the Transporting District fields will be visible on the student Enrollment record in a read-only format.
- TRA\_CAT will be reported from the student's Transportation tab. If this field is null or no status is found, the value in that field will be reported from the enrollment record.
- TRA\_DST\_NUM will report the first four characters from the student's Transportation tab. If this field is null or no status is found, the value in that field will be reported from the Transportation Category on the student's enrollment record.
- TRA\_DST\_TYE will report the last two characters of the Transporting District value from the student's Transportation tab. If this field is null or no status is found, the value in that field will be reported from the Transporting District field on the student's enrollment record.

Copyright © 2010-2024 Infinite Campus. All rights reserved.